new(my\_ptr);

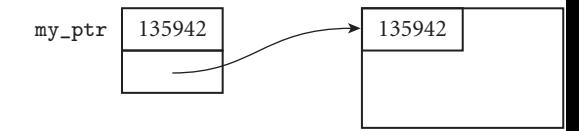

 $ptr2 := my\_ptr;$ 

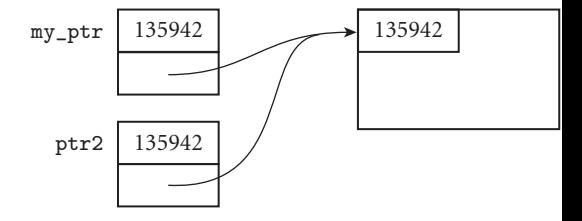

delete(my\_ptr);

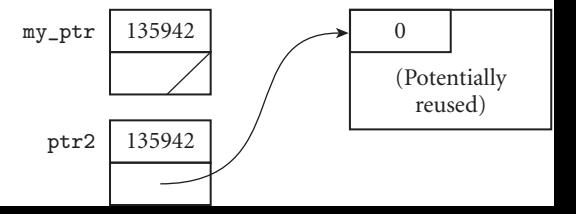